## Openbox klavye kısayolları

## Genel

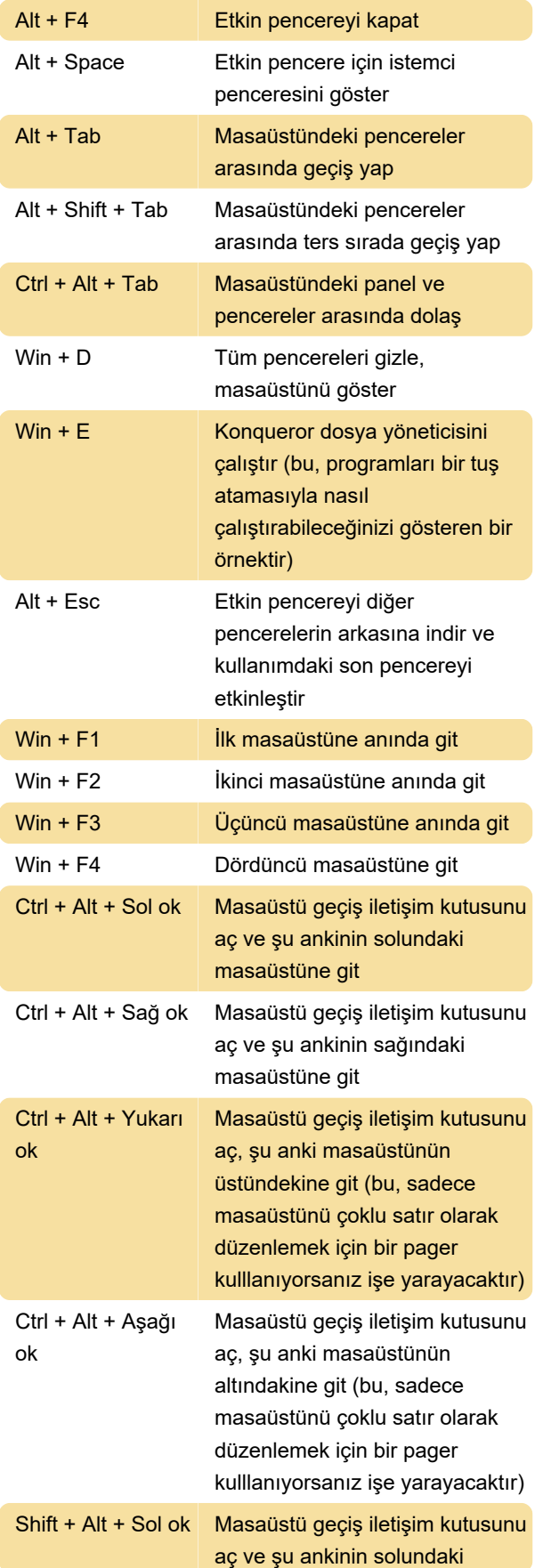

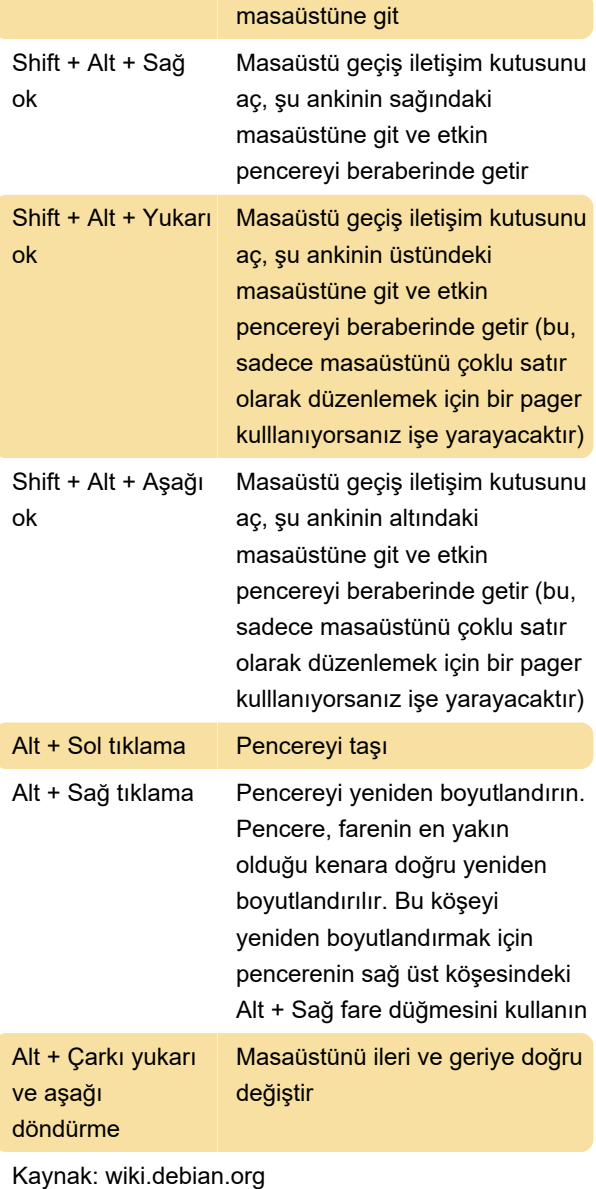

Son değişiklik: 27.01.2020 06:13:28

Daha fazla bilgi için: [defkey.com/tr/openbox-klavye](https://defkey.com/tr/openbox-klavye-kisayollari)[kisayollari](https://defkey.com/tr/openbox-klavye-kisayollari)

[Bu PDF'yi özelleştir...](https://defkey.com/tr/openbox-klavye-kisayollari?pdfOptions=true)